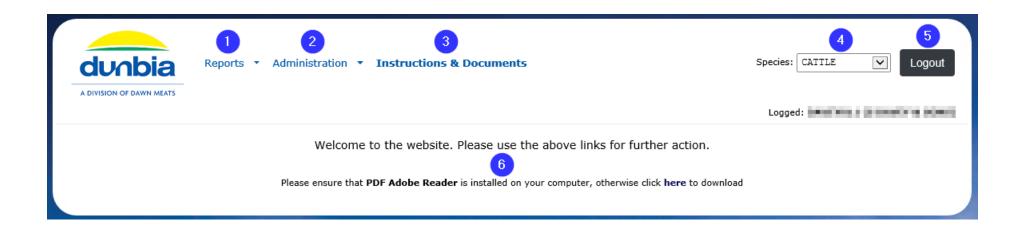

- 1. Various reports can be run including:
  - a. Remittances & Classifications to display weights, grades and prices.
  - b. Ante & Post Mortem Cattle Detail Report (Cattle only) to display health information per Eartag.
  - c. Ante & Post Mortem Summary Report (Cattle and Sheep) to display health information between two dates.
- 2. Allows you to change the password for your account.
- 3. Contains useful documents and various guides for using the Farmer Portal website.
- 4. Changes between Cattle and Sheep. This will change some options depending on what can be run for the selected species.
- 5. Logs out of the farmer portal and returns you to the log in screen.
- 6. Provides a link to install Adobe Reader which is a free PDF viewing software to run reports on the website.